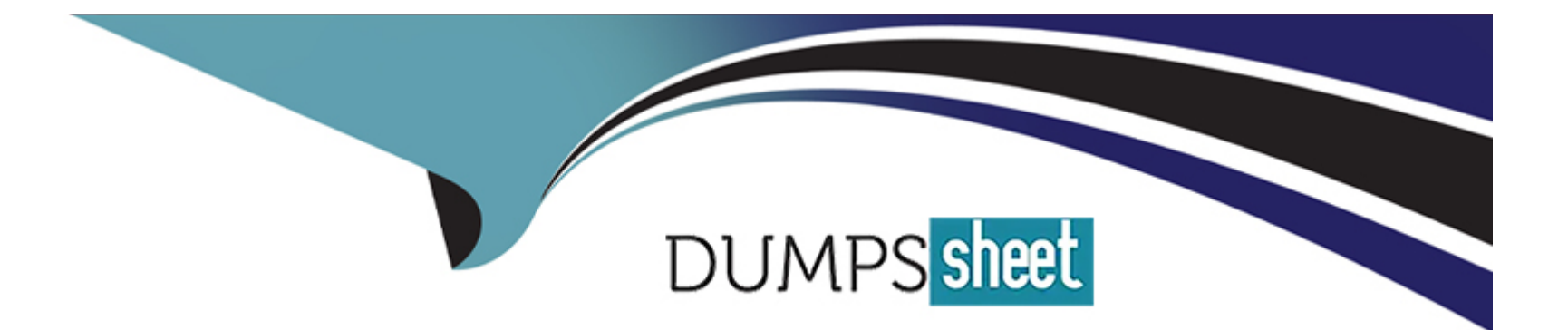

# **Free Questions for C\_TFG61\_2211 by dumpssheet**

# **Shared by Snyder on 23-08-2023**

**For More Free Questions and Preparation Resources**

**Check the Links on Last Page**

# **Question 1**

#### **Question Type: MultipleChoice**

How are Classifications used on SOWs in SAP Fieldglass?

### **Options:**

- **A-** They are used to define the specifics of a project, such as costs, timelines, and milestones.
- **B** Classifications define the settings, rules, and characteristics for individual purchasing categories.
- **C-** They determine the default values and information that automatically populate when an SOW is created.
- **D-** They are used to organize SOW Templates and the Suppliers that provide services.

### **Answer:**

B

### **Question 2**

**Question Type: MultipleChoice**

What is the best way to uniquely distinguish between integrations triggered in SAP Fieldglass?

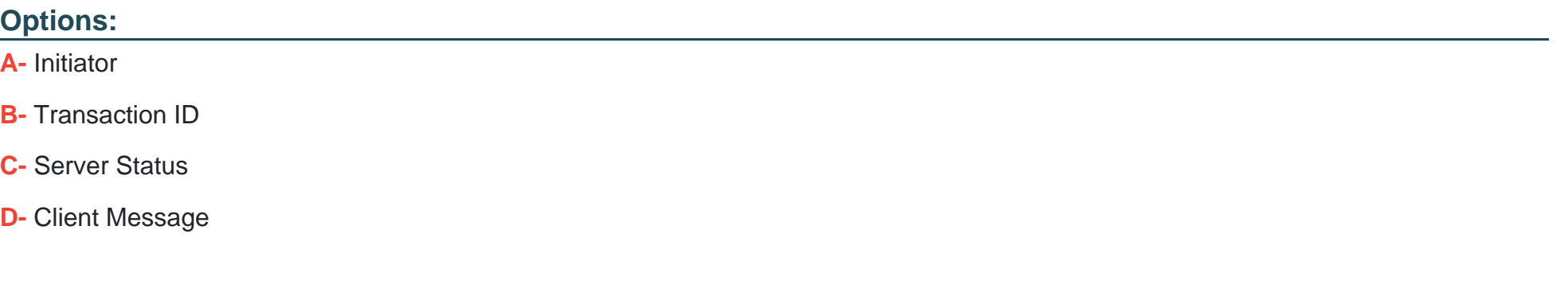

### **Answer:**

B

### **Question 3**

**Question Type: MultipleChoice**

What are SOW Types used for? Note: There are 2 correct answers to this question.

### **Options:**

**A-** They help streamline the SOW creation process keeping selectable attributes to a minimum.

- **B-** They define the specifics of a project, such as costs, timelines, and milestones.
- **C-** They define the settings, rules, and characteristics for individual purchasing categories.
- **D-** They summarize the legal terms for standard regulatory polices and other contractual conditions.

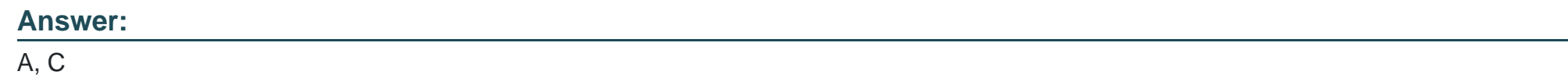

# **Question 4**

**Question Type: MultipleChoice**

How does the Discount method affect the MSP Fee?

### **Options:**

**A-** The Fee is added to the Buyer Bill Rate

- **B-** The Fee is subtracted from the Buyer Bill Rate
- **C-** The Fee is subtracted from the Pay Rate
- **D-** The Fee is subtracted from the Supplier Bill Rate

### **Answer:**

A

### **Question 5**

### **Question Type: MultipleChoice**

Which of the following elements apply to Invoice Adjustments? Note: There are 2 correct answers to this question.

#### **Options:**

- **A-** An Invoice Adjustment must always be a taxable item.
- **B-** Invoice Adjustments are not selectable by Suppliers.
- **C-** Invoice Adjustments can be grouped together via Invoice Adjustment Groups.
- **D-** Invoice Adjustments can be either a credit or a debit item to be added to an Invoice.

**E-** A company's workers have set schedules of 8 hours a day and 40 hours a week. The Worker will need to be paid overtime for any hours worked over 40 in a week.

#### **Answer:**

A, D

### **Question 6**

### **Question Type: MultipleChoice**

Which of the following applies to tracking Workers on an SOW?

### **Options:**

- **A-** SOW Workers are required for time and expense purposes.
- **B** Only buyer companies that use the contingent workflow can add Workers to their SOW.
- **C-** Only buyer companies that use the SOW Bid functionality can add Workers to their SOWS.
- **D-** SOW Workers are optional when buyers utilize SOWS.

A

# **Question 7**

**Question Type: MultipleChoice**

What SOW workflow would provide them with the highest volume of control?

### **Options:**

**A-** Worker-defined

**B-** Supplier-defined

**C-** Buyer-defined

**D-** Buyer and Supplier defined

### **Answer:**

# **Question 8**

### **Question Type: MultipleChoice**

What are SOW Types used for? Note: There are 2 correct answers to this question.

### **Options:**

**A-** They help streamline the SOW creation process keeping selectable attributes to a minimum.

**B**- They define the specifics of a project, such as costs, timelines, and milestones.

**C-** They define the settings, rules, and characteristics for individual purchasing categories.

**D-** They summarize the legal terms for standard regulatory polices and other contractual conditions.

### **Answer:**

A, C

# **Question 9**

**Question Type: MultipleChoice**

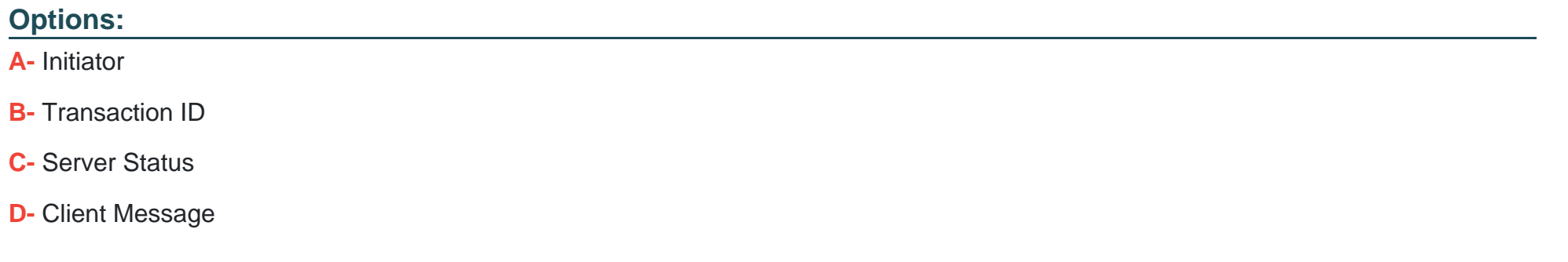

#### **Answer:**

B

### **Question 10**

**Question Type: MultipleChoice**

How does the Discount method affect the MSP Fee?

### **Options:**

- **A-** The Fee is added to the Buyer Bill Rate
- **B-** The Fee is subtracted from the Buyer Bill Rate
- **C-** The Fee is subtracted from the Pay Rate
- **D-** The Fee is subtracted from the Supplier Bill Rate

#### **Answer:**

A

### **Question 11**

**Question Type: MultipleChoice**

What SOW workflow would provide them with the highest volume of control?

### **Options:**

### **A-** Worker-defined

- **B-** Supplier-defined
- **C-** Buyer-defined

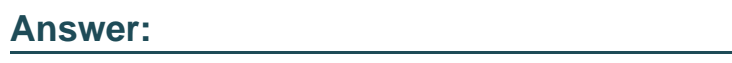

C

# **Question 12**

**Question Type: MultipleChoice**

How are Classifications used on SOWs in SAP Fieldglass?

### **Options:**

- **A-** They are used to define the specifics of a project, such as costs, timelines, and milestones.
- **B-** Classifications define the settings, rules, and characteristics for individual purchasing categories.
- **C-** They determine the default values and information that automatically populate when an SOW is created.
- **D-** They are used to organize SOW Templates and the Suppliers that provide services.

### **Answer:**

B

To Get Premium Files for C\_TFG61\_2211 Visit

[https://www.p2pexams.com/products/c\\_tfg61\\_221](https://www.p2pexams.com/products/C_TFG61_2211)1

For More Free Questions Visit [https://www.p2pexams.com/sap/pdf/c-tfg61-221](https://www.p2pexams.com/sap/pdf/c-tfg61-2211)1